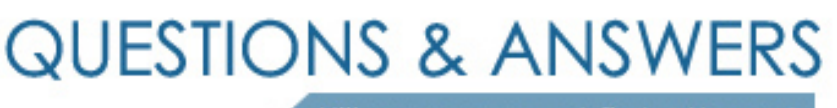

Kill your exam at first Attempt

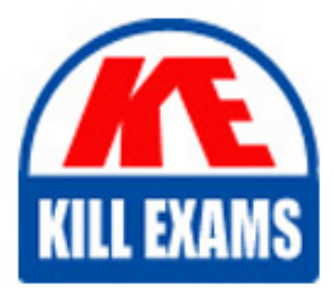

JN0-104 Dumps JN0-104 Braindumps JN0-104 Real Questions JN0-104 Practice Test JN0-104 dumps free

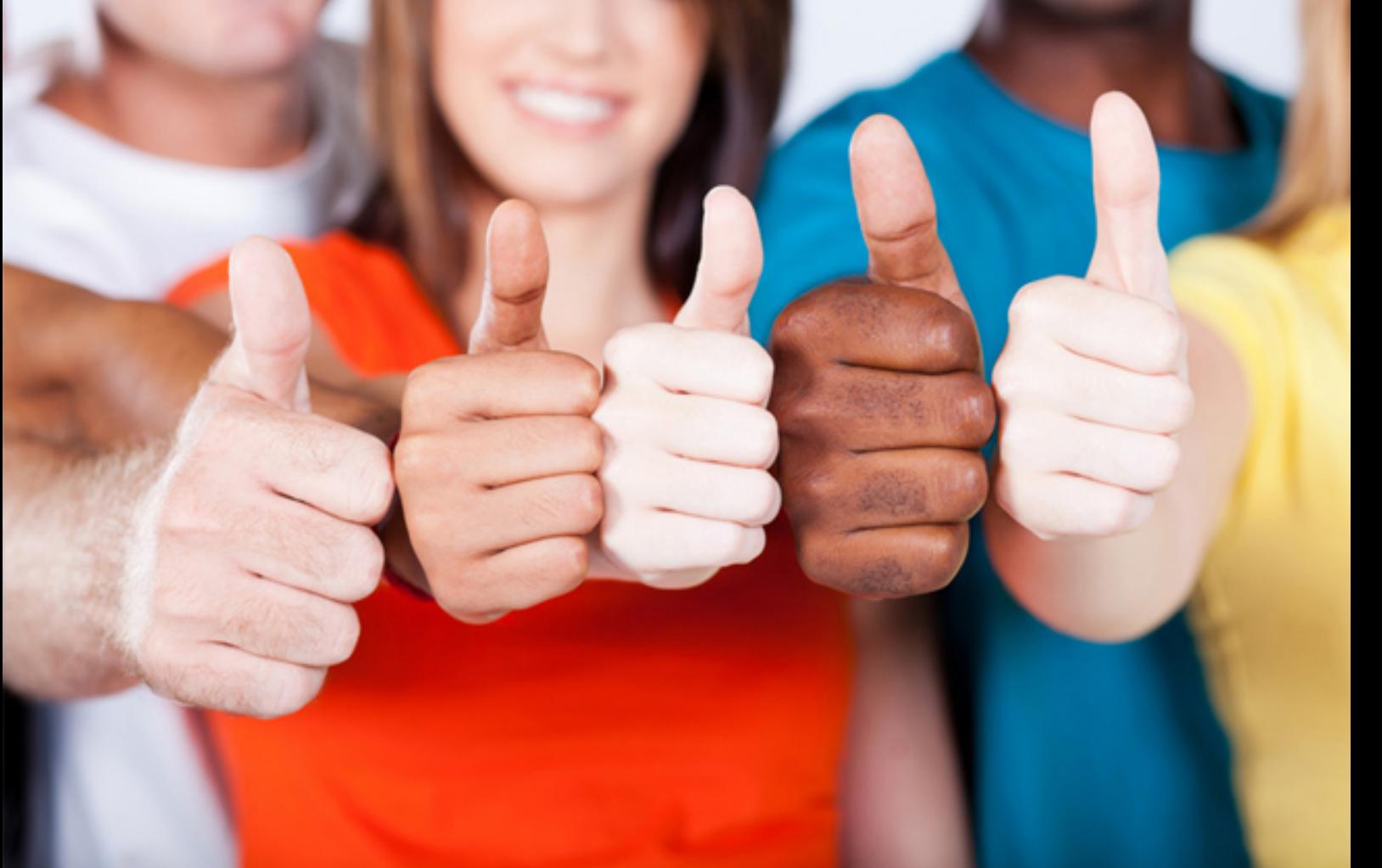

# **JN0-104 Juniper**

Junos, Associate (JNCIA-Junos)

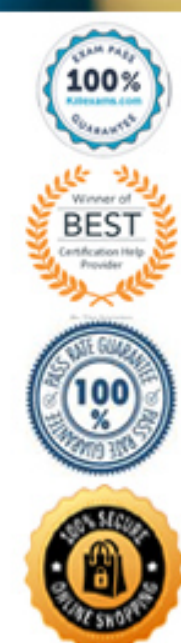

# Question: 237

You issue the request system zeroize command.

- Which statement is correct in this scenario?
- A. All data files are deleted and all configuration setting are returned to factory defaults.
- B. All data files remain unchanged but all configuration setting are returned to factory defaults.
- C. Disk space is freed by rotating log files and a proposed list of files to delete is presented.
- D. All data files are deleted and the configuration settings remain unchanged.

#### **Answer:** A

Question: 238

While working on a Junos device, you receive the message shown in the exhibit.

user@router>

\*\*\* System shutdown message from user@router \*\*\*

System going down at 08:28

The system will be powered down in 10 minutes for maintenance.

user@router>

In this scenario, what should you do to stop the shutdown process?

- A. Issue the request system halt in 0 command
- B. Issue the request system power-off in 0 command
- C. Issue the clear system reboot command
- D. Issue the clear system commit command

#### **Answer:** C

Explanation:

https://www.juniper.net/documentation/en\_US/junos/topics/reference/command-summary/clear-system-reboot.html

# Question: 239

Which two statements describe IPv4 default behavior for BGP? Choose Two

- A. All Active BGP routes are exported to configured EBGP neighbors
- B. All BGP routes are exported to configured EBGP neighbors
- C. All BGP routes are imported into the inet.0 routing table
- D. All BGP routes are imported into the inet4.0 routing table

# **Answer:** A,C

# Question: 240

You have received a request from the user, SecurityTeam, to notify their terminal connection only when someone commits a change to the configuration of a specific networking device.

Which command would you input in this scenario?

- A. set system syslog user SecurityTeam change-log alert
- B. set system syslog user SecurityTeam change-log any
- C. set system syslog user SecurityTeam interactive-commands any
- D. set system syslog user SecurityTeam interactive-commands

#### **Answer:** B

### Question: 241

When multiple users are editing the configuration on a Junos device.

What is the default behavior when a user issues a commit command?

- A. The user's configuration changes are committed, other users configuration changes are still pending
- B. The user's configuration changes are committed, other users will be exited from the configuration mode
- C. All valid configuration changes made by all users will take effect
- D. The user will receive an error message disallowing a commit of the configuration

#### **Answer:** A

#### Question: 242

Which two conditions must exist in a Junos device for traffic to transit the device to a specific destination? Choose Two

A. A forwarding table entry for that destination must exist

- B. A routing policy must be in place on the device
- C. A firewall filter must exist to allow traffic to reach that destination
- D. A routing table entry for that destination must exist

#### **Answer:** A,D

#### Question: 243

What are two examples of transit traffic? (Choose two.)

- A. SFTP traffic that enter one interface and is destine for another interface on the local router.
- B. SCP traffic that enters one interface and exit another interface on the local router.
- C. SFTP traffic that enters and exits the same interface on the local router.
- D. SCP traffic that is destined for the router's loopback interface.

# **Answer:** B,C

# Question: 244

What happens when a route does not match any user-configured policies?

- A. The route is rejected.
- B. The route is accepted.
- C. The route is given a lower priority.
- D. The route is sent to the default policy.

#### **Answer:** D

#### Question: 245

Your firewall filters are not in the correct order, what would solve this problem?

- A. Use the next-term action to force an evaluation of the next-term
- B. Use the commit parameter to ensure that terms are evaluated correctly
- C. Use the reject action to change the action of the filter
- D. Use the filter command to reorder the terms with the filter

#### **Answer:** D

#### Question: 246

Click the Exhibit button.

[edit system ntp] user@router# show server 172.25.11.254;

Referring to the exhibit, which action would synchronize the local router's clock with the NTP server? A. Configure the correct NTP trusted key using the net trusted-key <key-value> configuration command under the [edit system ntp] hierarchy.

B. Issue the set date ntp operational command.

C. Configure the NTP server using the set boot-server 172.25.11.254 configuration command under the [edit system ntp] hierarchy.

D. Reboot the router.

#### **Answer:** B

#### Question: 247

Which two features are implemented on the Packet Forwarding Engine? (Choose Two)

- A. Chassis Management
- B. Firewall Filters
- C. Class of Service

# D. Routing protocol update

# **Answer:** B,C

# Question: 248

Which two commands would you use to reset the candidate configuration to the active configuration? (Choose two.) A. rollback 0

B. rollback 1

C. rollback 2

D. rollback

# **Answer:** A,D

# Question: 249

What statement is true about the orlonger route-filter match type?

A. All routes within the specified prefix that are longer than the given prefix are considered a match

B. All routes within the specified prefix that are longer or equal to the given prefix up to a defined acceptable prefix length are considered a match

C. All routes within the specified prefix that are longer or equal to the given prefix are considered a match

D. All routes within the specified prefix that are longer than the given prefix up to a defined acceptable prefix length are considered a match

# **Answer:** A

# Question: 250

In which directory are trace option files stored by default?

A. /var/tmp/

B.  $\sqrt{var/log}$ 

C. /var/home/

D. /var/db/

**Answer:** B

# For More exams visit https://killexams.com/vendors-exam-list

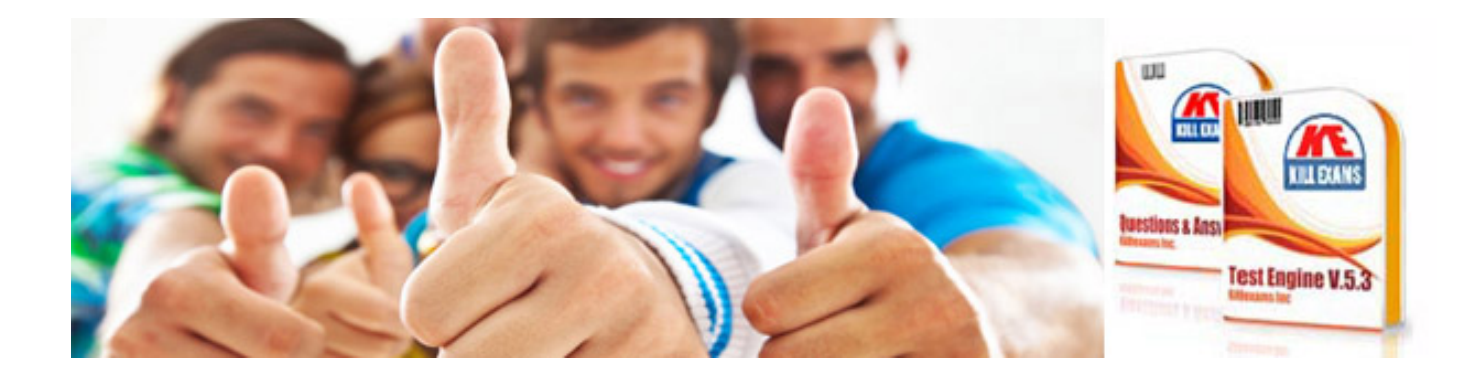

*Kill your exam at First Attempt....Guaranteed!*